## RECOMENDACIONES

- Completar la inducción al Campus Virtual
- Descargar los manuales de uso para **estudiantes**
- Tener a mano los programas que convierten videos a formato MP4 o audios a MP3

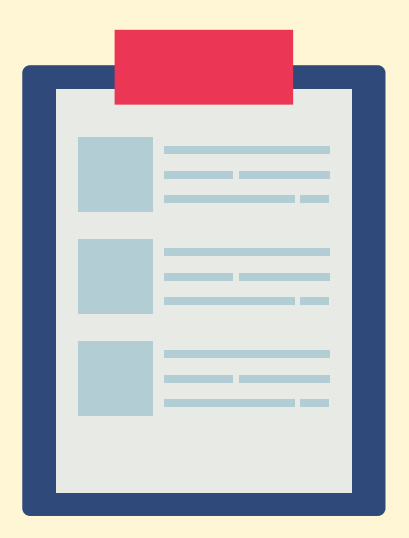

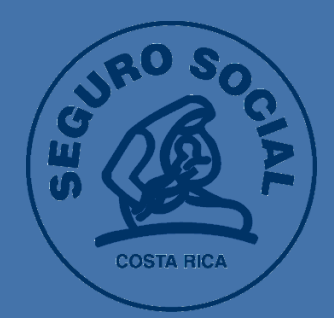

# REQUISITOS TECNOLÓGICOS

uso plataforma Moodle (cursos virtuales)

## EQUIPO

Red celular: Mínimo 1 MB de descarga. 4 MB subida. Red local: Mínimo 2 MB de descarga. 8 subida.

Sistema operativo Android o iOS (Versión 11 o superior) Computadora de escritorio, portátil, tablet (Disco duro 500 GB o más, RAM de 4 MB o más)

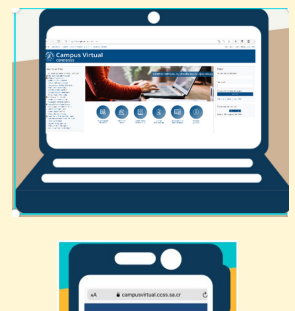

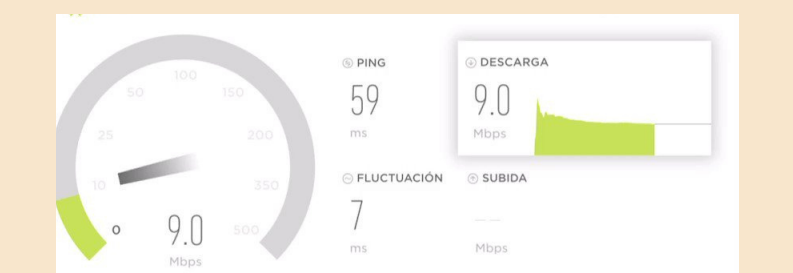

## NAVEGADOR

Utilice los siguientes navegadores: Safari (versión 11.3 o superior), Mozilla Firefox (última versión estable), Edge (última versión estable) o Internet Explorer (versión 11).

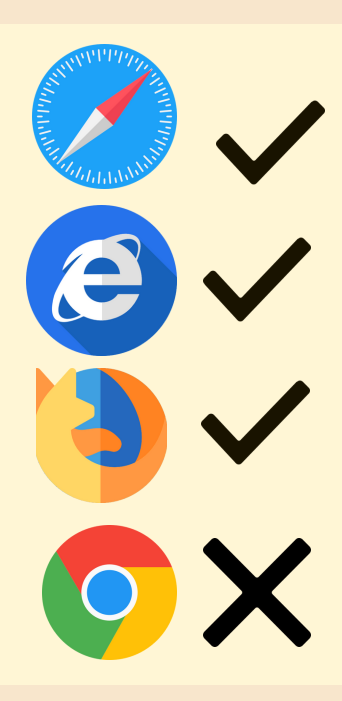

NO utilice Chrome. JavaScript debe estar habilitado.

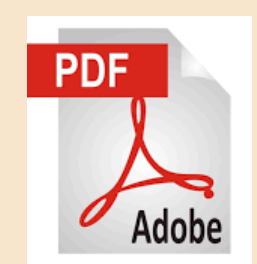

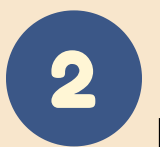

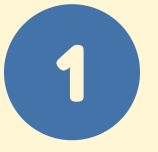

#### **Smartphone**

### VELOCIDAD DE INTERNET

3

## PROGRAMAS

Tenga instalado en su computadora, tablet o celular el OFFICE o similares y el Adobe Reader

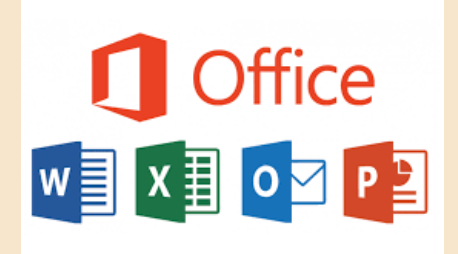

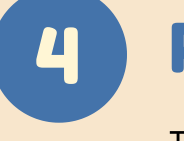